## **Gtk Programming In C**

Getting the books **gtk programming in c** now is not type of challenging means. You could not solitary going neans to specifically acquire lead by on-line. This is an utterly easy means to specifically acquire lead by on-li It will not waste your time. allow me, the e-book will unquestionably melody you further concern to read. Just invest tiny time to open this on-line broadcast gtk programming in c as with ease as review them wherever you a

Simple C Glade GTK 3 Hello World App | GTK Tutorial 3 | #3<del>1 minute with GTK4 (3.89.1) - 60fps</del> GTK+ vs QT apps and the Bu

How to create GUI in C programming using GTK Toolkit ...

*Create a minimally useful GTK3 application in C Linux Gtk Glade Programming Part 1*

Creating a C/C++ GUI with GTK+ The GTK library contains a set of graphical control elements (); version 3.22.16 contains 186 active and 36 deprecated widgets. GTK is mainly for windowing systems based on X11 and Wayland, it works on other platforms, inc GTK Wikipedia

A quick video where we'll learn about GTK and analyze a basic GTK application that I wrote to add two numbers together. Hope you enjoyed the video! Check out... Create a minimally useful GTK3 application in C - YouTube

GtkObject provides the minimal set of information to support the GTK signal mechanism of callbacks which provide the functionality behind the GUI application. GTK is written in C and thus implements this mechanism with str GTK+ Programming Tips and Tricks - YoLinux

GTK+ 3 also known as Gtk3 is a multi-platform GUI toolkit, it is written in C but has bindings for a lot of languages including C++, Python, Vala and Ruby. (For the full list see the Gtk website). gtk3 - RIP Tutorial

GTK-Doc comments, to expose more information than what the C syntax can provide,forexampleaboutownershiptransferofdynamically-allocated ontent5. AnyClibrarywithGObjectIntrospectionsupportisthusavailablefrommany programming The GLib/GTK+ Development Platform

GTK+ is written entirely in C, and the majority of GTK+ software is also written in C. Fortunately there are a number of language bindings that allow you to use GTK+ in your preferred language like C++, Python, PHP, Ruby,

GTK Glade C Programming Tutorial | Programmer's Notes GTK is v3.24.23.

Introduction to GUI Programming in C using GTK | Hack The ...

GTK Button & Signal - GUI Programming in C | Hack The ...

CS 23 Software Design and Implementation Each user interface created by GTK+ consists of widgets. This is implemented in C using GObject, an object-oriented framework for C. Widgets are organized in a hierachy. The window widget is then built by adding buttons, d Getting Started with GTK+: GTK+ 3 Reference Manual

skills: C Programming. See more: scrabble gtk, in c programming, & in c programming, gtk programming, gtk programming, game programming, game programming, game programming, game programming, game programming, game programm Scrabble in C/GTK | C Programming | Freelancer This gtk programming in c, as one of the most full of life sellers here will definitely be along with the best options to review. Get in touch with us! From our offices and partner business' located across the globe we can

Gtk Programming In C - silo.notactivelylooking.com C is more of a hardware programming language, there are easy GUI builders for C, GTK, Glade, etc. The problem is making a headache, and different GUI use different ways, some threw global variables, some use slots. C is mo

Gtk Programming In C - modularscale.com gtk+ programming in c free download. The Julia Programming Language Julia is a fast, open source high-performance dynamic language for technical computing. It can be us gtk+ programming in c free download - SourceForge

GTK Programming Introduction | Programmer's Notes

Copyright code : e22b5209ac93e6e1486a78f5af1fb19c

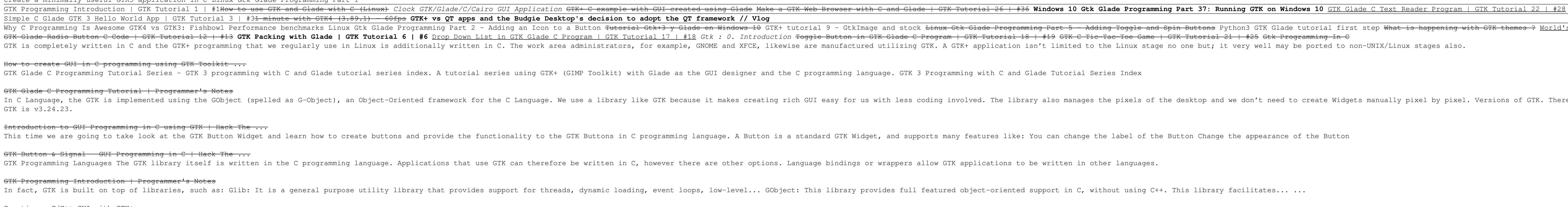

Them Berogram ing Is Awesome GTK4 vs GTK3: Fishbowl Performance benchmarks Linux Gtk Glade Program ing Rart 5 – Adding Toggle and Spin Buttons Python3 GTK Glade Programming Part 5 – Adding Toggle and Spin Buttons Python3 G

In C Language, the GTK is implemented using the GObject (spelled as G–Object), an Object–Oriented framework for the coreate Midgets manually pixel. Versions of the C Language. We use a library like GTK Library, ike GTK Lib